## **Using Turnitin with Moodle**

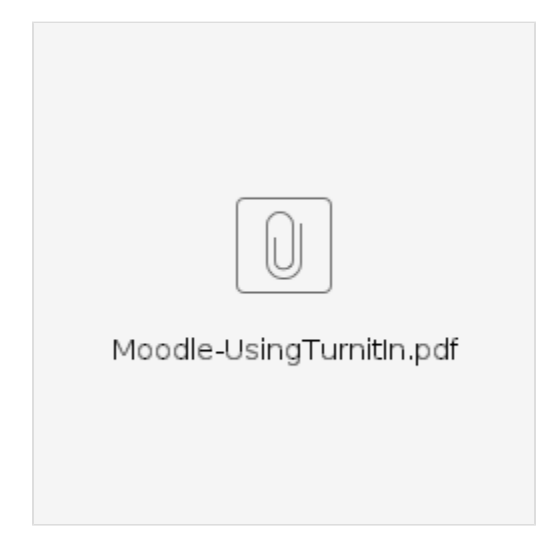